## WordStock **ISBN Extensions**

The ISBN has limitations if you sell used or remaindered copies of titles that you also sell new, at your regular price.

For example, if you have both new and used copies of the same edition of a textbook, they'll all have the same ISBN, so you need a way to distinguish sales and stock of new copies from used.

Similarly, you might be in a state in which books are taxed, unless they're sold as textbooks, in which case you should maintain separate stock levels.

Most WordStock customers work around this limitation by creating 'X-ISBNs' for used or remaindered copies or for titles they routinely sell as textbooks. Although this approach can work, it has the disadvantage of bypassing the ISBN, so reordering from standard used book sources, isn't as easy as it could be.

Consequently, we've developed a utility, called *ISBN Extensions*, that allows you to 'extend' an ISBN by adding an 'suffix' that adds meaningful information.

For example, if you want to classify a title with the ISBN of 234567890-1 as both a 'hardcover' and a 'new textbook' you can extend its ISBN by adding '.TN' to make it '234567890-1.TN' — you can clearly see that the WordStock inventory record you're looking at is for new text copies.

*ISBN Extensions* costs \$5/month, plus installation; we bill installation for this program at our standard rate of \$95/hour.

Highlighted fields show how you can customize inventory records

.RM indicates this copy has been remaindered

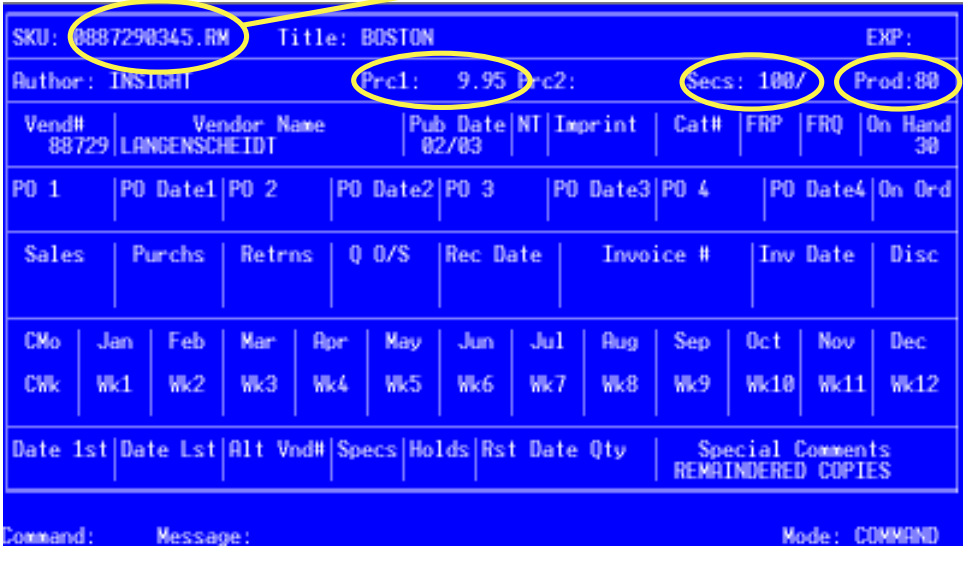

## **Using ISBN Extensions**

To create an extension for an inventroy record, type "CP' [for 'copy'] in the command box, and a duplicate record is created for you to modify as appropriate.

The new record includes core bibliographic information: *ISBN/SKU*, *Title, Author, Price 1, Vendor Number* and *Name,* and *Publication Date*, but sales, ordering, and receiving history have been removed because they won't apply.

Extensions currently available are: .U1 *through* .U9 which are for Used books -nine classifications for indicating a book's condition.

Addtional extensions are:

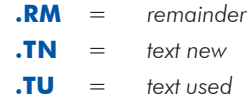

## **Printing Note:**

*ISBN Extensions* requires that you use a **Zebra** barcode printer because the extended barcodes are 26 characters, which exceeds the 19-character maximum of standard, dot-matrix printers.

## **ISBN-13 Note:**

ISBN-13 barcodes are the same size as older, ISBN-10 barcodes, so they are compatible with the Zebra printer.

However, if you want to print human-readable lables, *i.e.*, non-barcoded labels, for shelving purposes, you should also use a Zebra printer to make there is adequate space for the entire SKU with the suffix included.